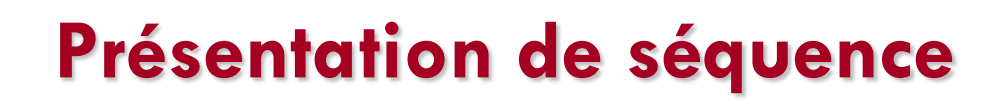

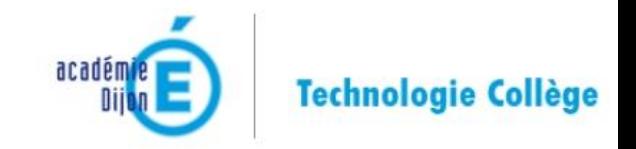

**La présentation porte sur l'intégration de la conception d'un objet 3D dans un environnement réel en utilisant la réalité augmentée** 

Séminaire du 10 décembre 2015

Académie de Dijon

**La séquence présentée par Philippe REMY et Olivier VENDEME a été initialement conçue pour des élèves de 5 ème mais elle s'inscrit à différents niveaux du cycle 4**

**Dans le cadre des TRAAM, plusieurs séquences intégrant la réalité augmentée ont été réalisées, le travail présenté fera l'objet d'une publication du RNR.**

*Zoom sur la thématique « Design, innovation et créativité »*

**« famille » de séquence :**

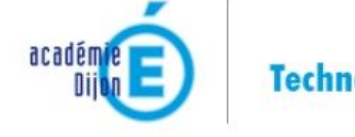

**Technologie Collège** 

**« Rendre une construction robuste et stable »** 

#### **Situation déclenchante : traverser le Suzon à pied sans danger**

Séminaire du 10 décembre 2015

Académie de Dijon

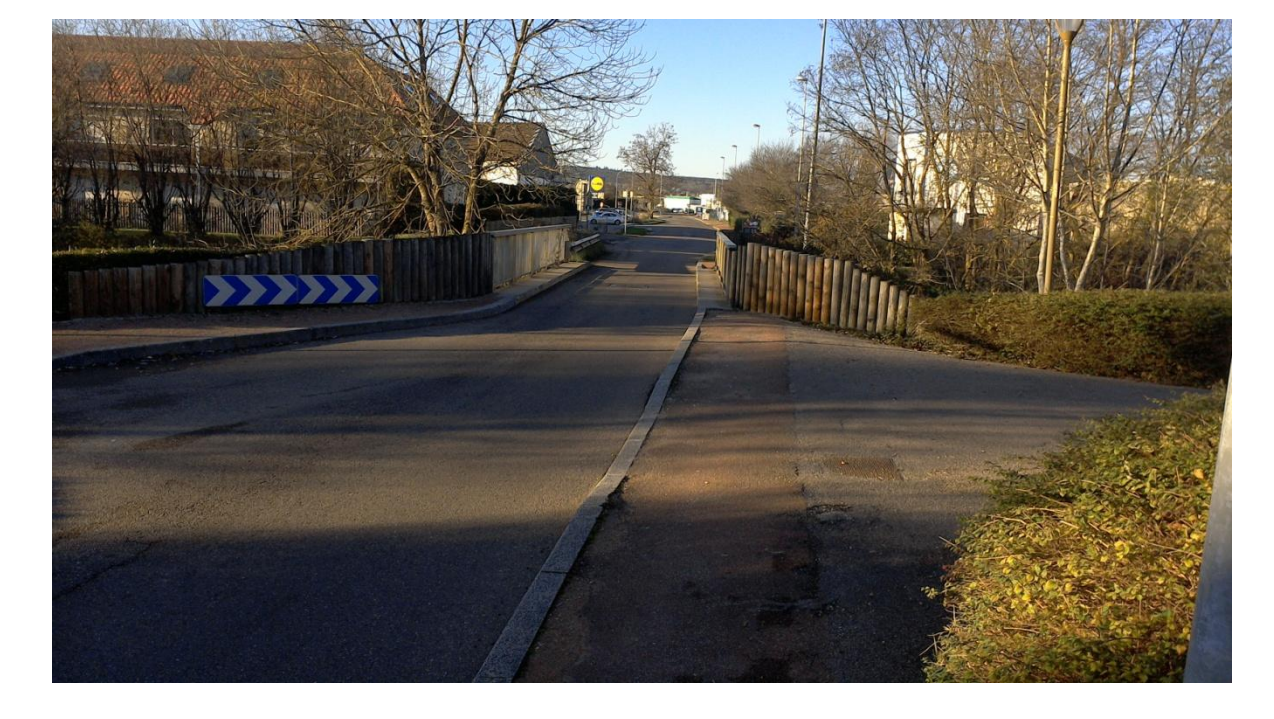

*Zoom sur la thématique « Design, innovation et créativité »*

# Visualiser en réalité augmentée des solutions imaginées par les élèves

#### **Design et impact sur l'environnement réel**

*3*

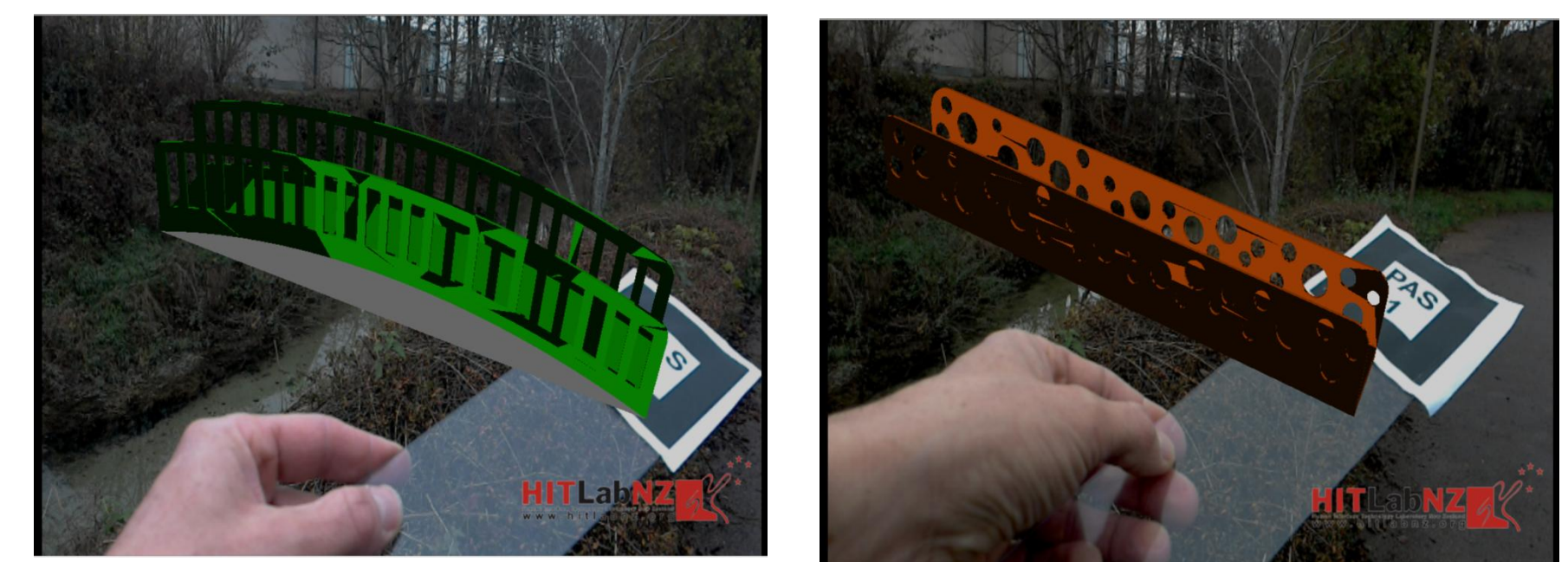

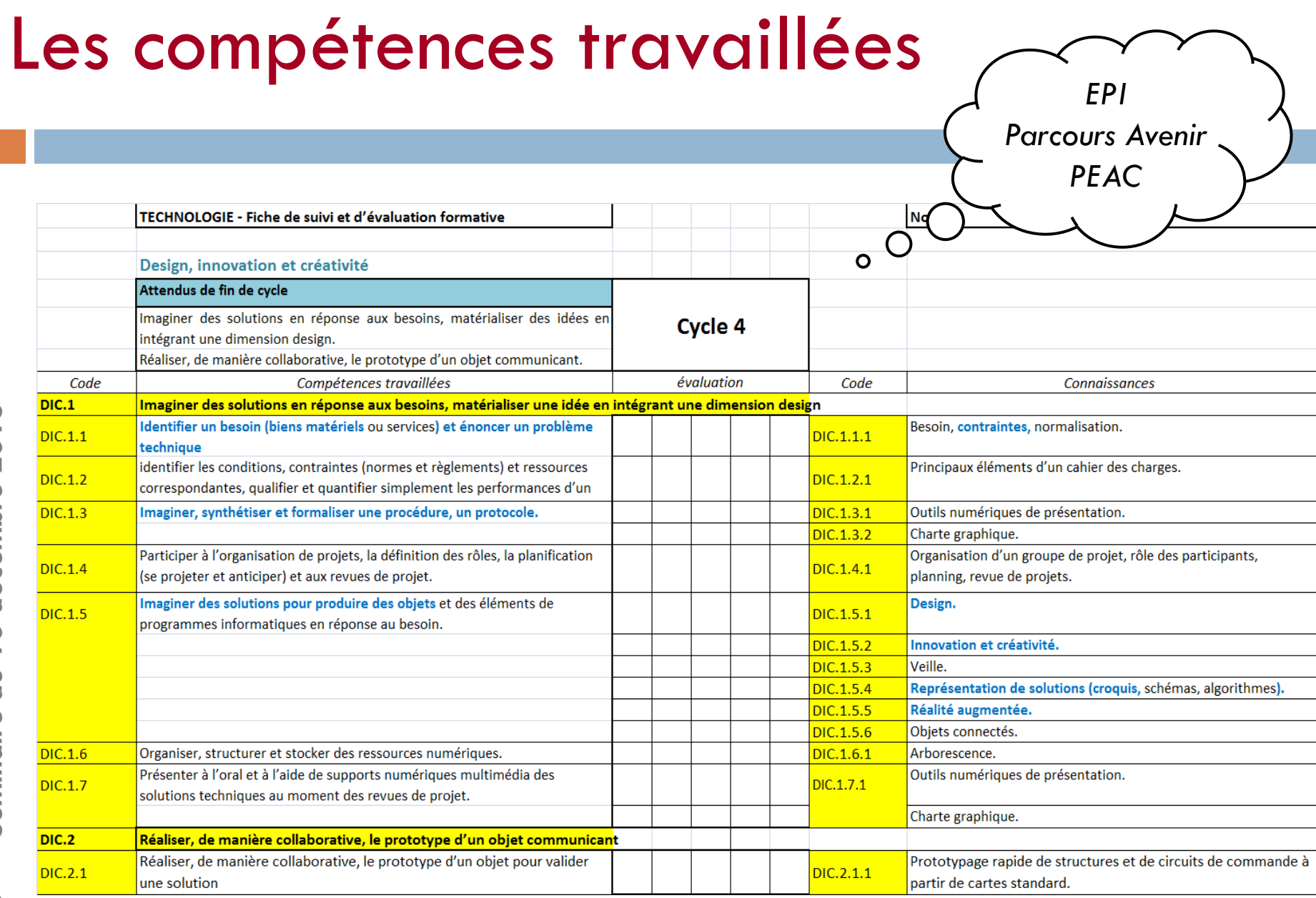

*4*

*Dijon*

# Imaginer et représenter des solutions

*Des exemples et une démarche design qui s'inspire de supports et planches travaillées en arts appliqués*

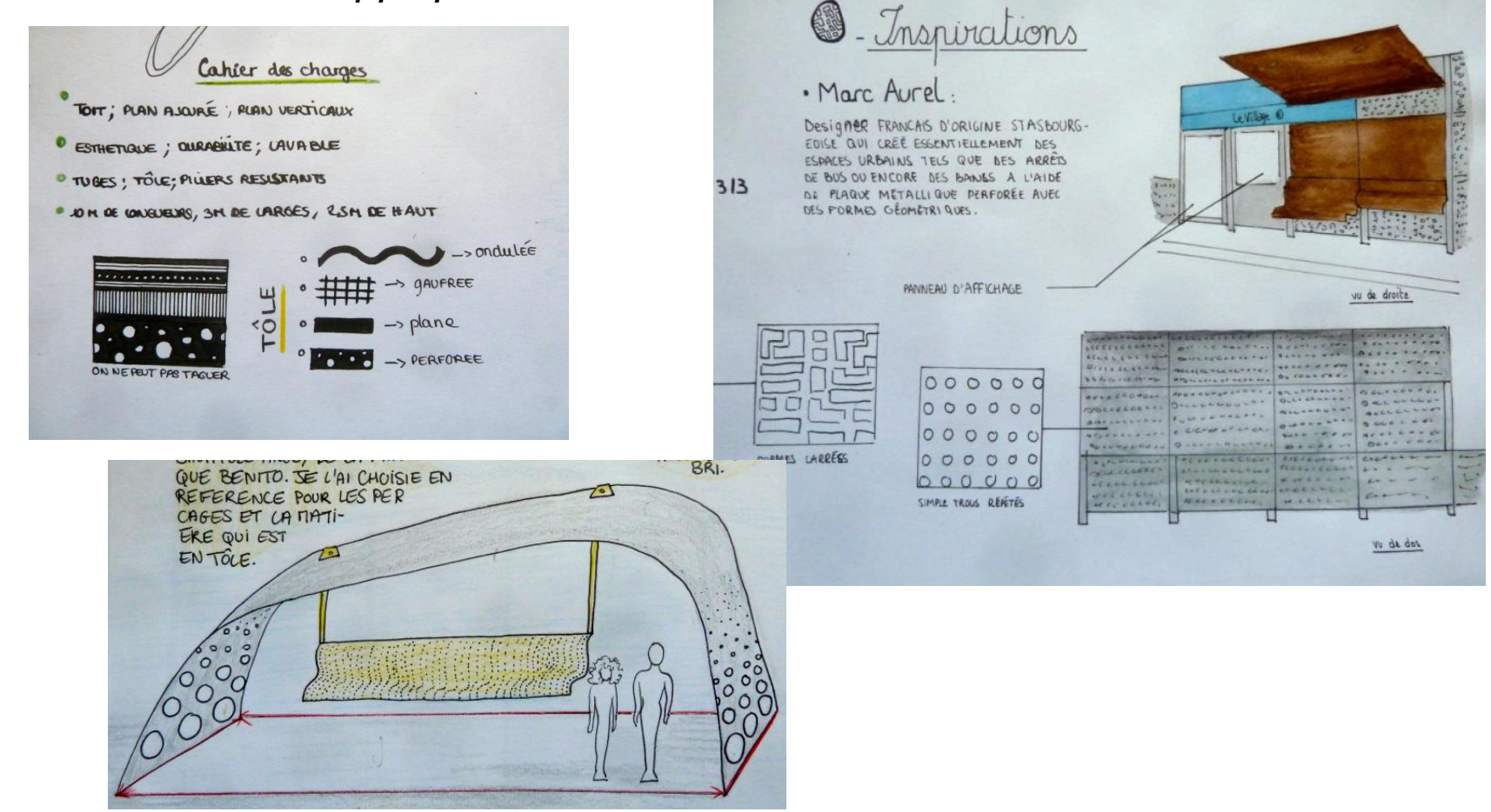

*Dijon*

## Imaginer et représenter des solutions

ENTO. JE L'AI CHOISIE EN FERENCE POUR LES PET **ES ET LA DATI-**

#### *Le design et la ville*

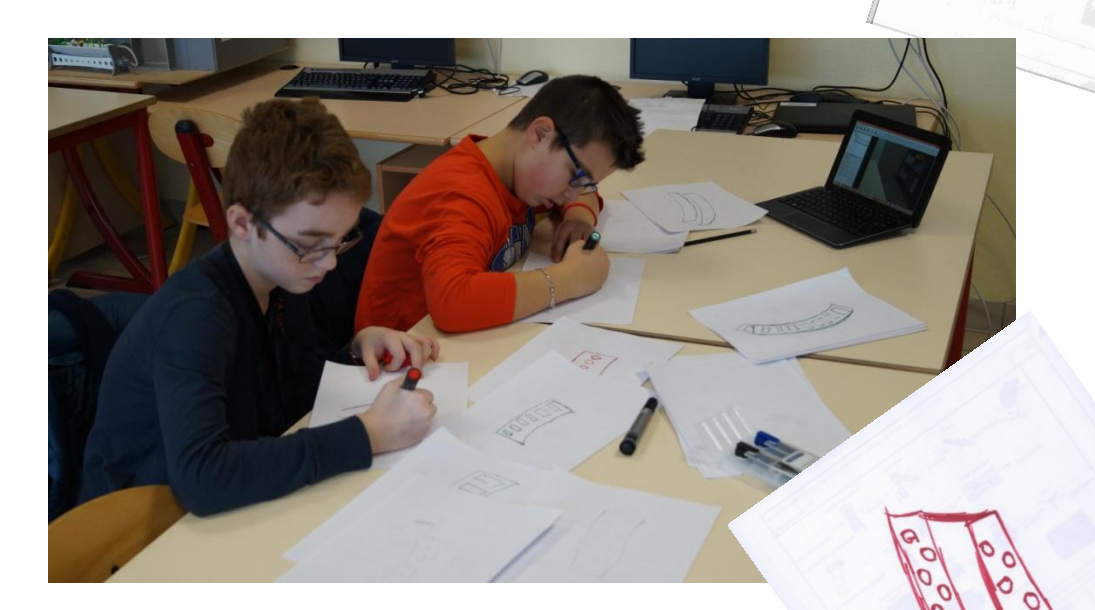

*Ressources et inspiration : planches de projets d'arts appliqués Recherche de l'existant sur Internet…*

## Modéliser des solutions

*7*

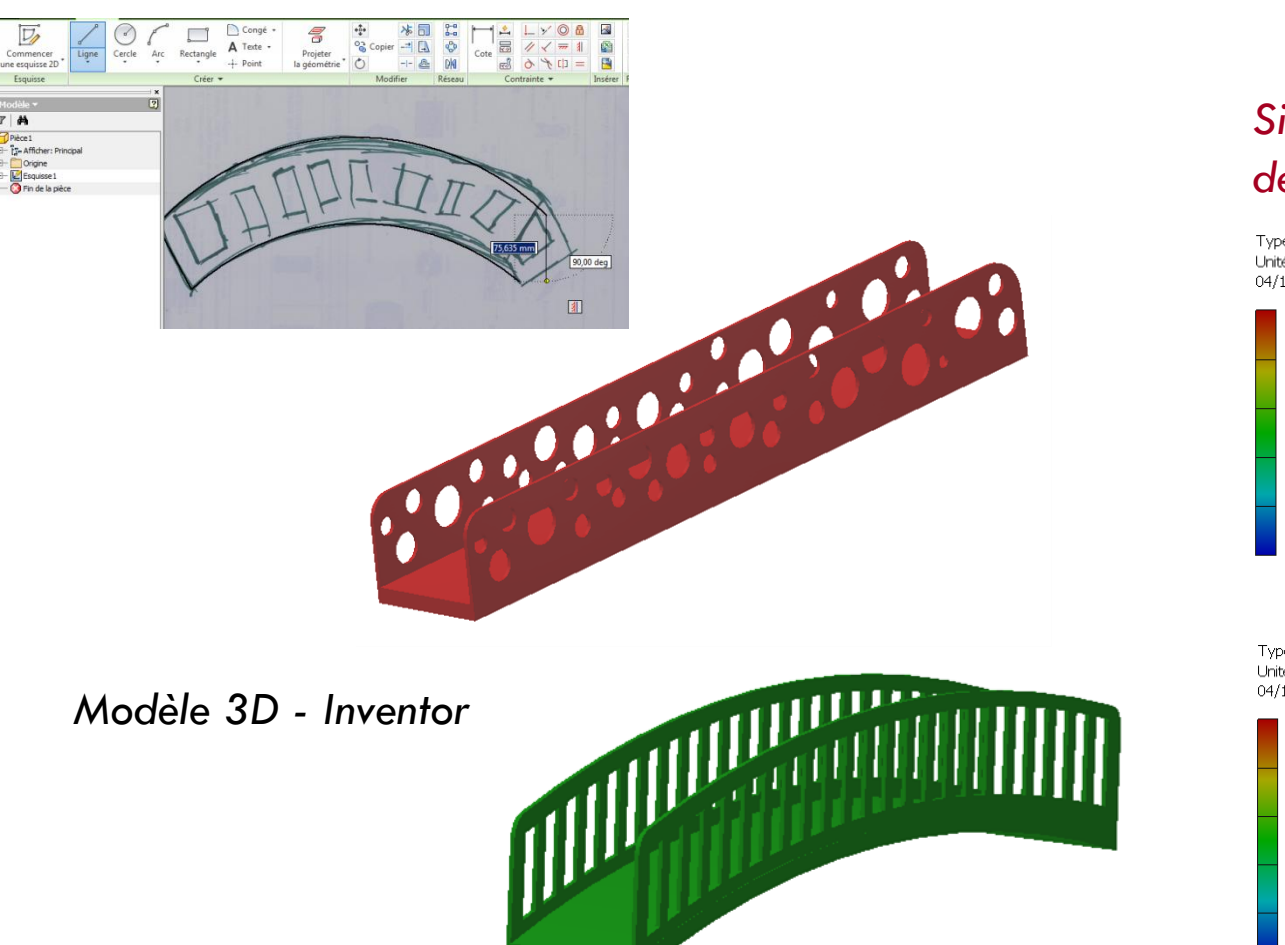

*Simuler et comparer des déformations*

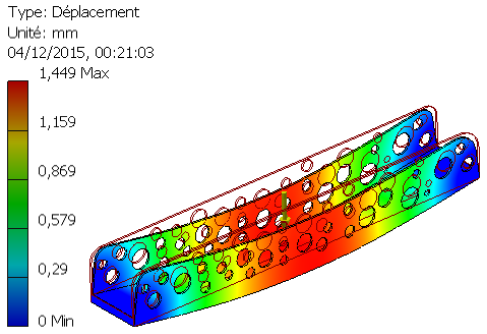

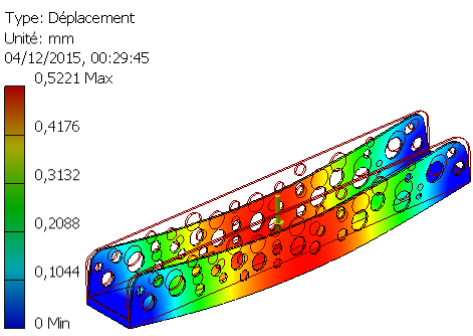

# Construire la réalité augmentée

*8*

*Exporter le modèle au format adapté (stl) Les outils : Augment (Android - Ipad) AR-media (plugin sketup) Buildar (Windows)*

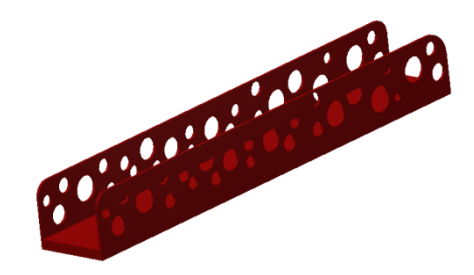

*Construire le traker*

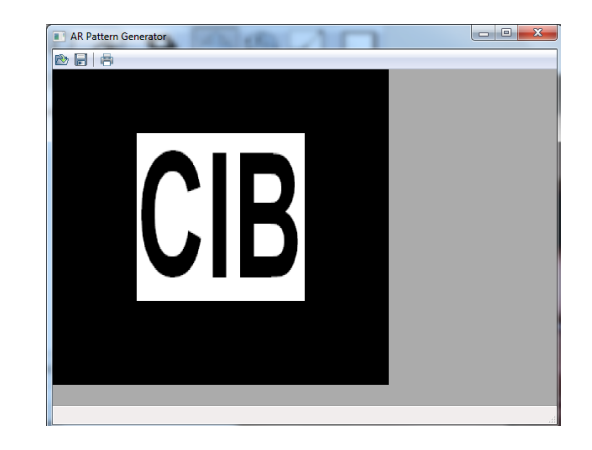

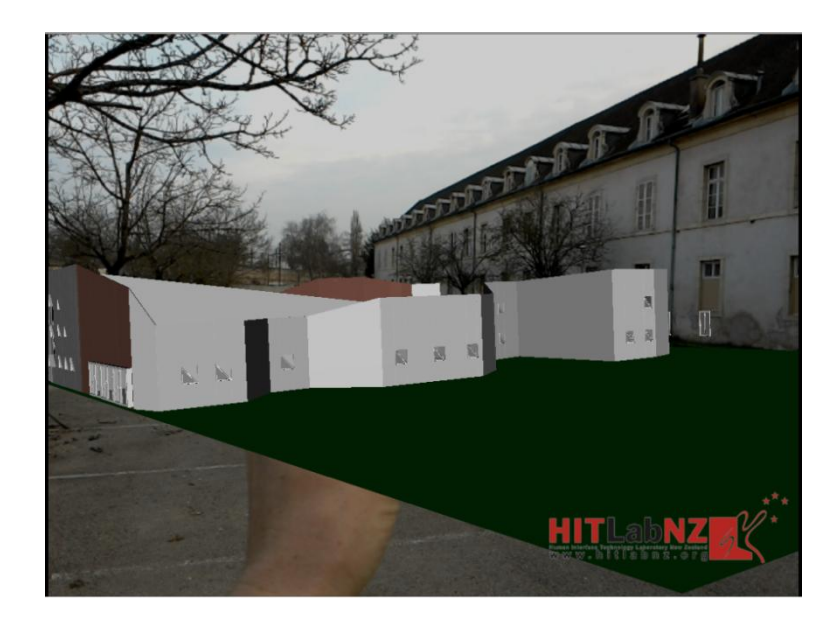

## Tester en réalité augmentée

*9*

*Dijon*

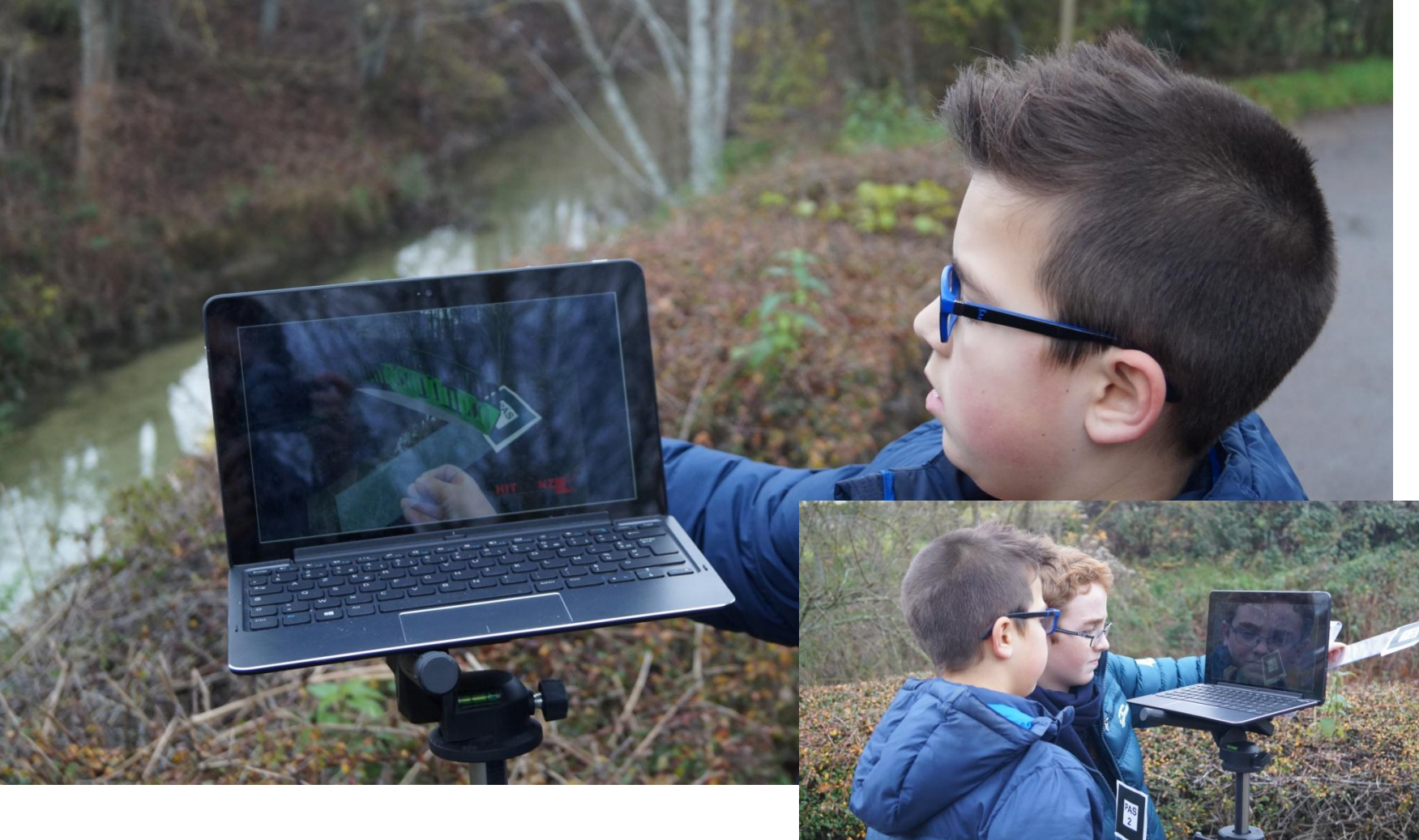